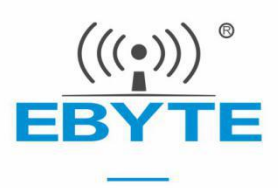

# E22-900T22D 用户手册

# SX1262 868/915MHz 22dBm 新一代 LoRa 无线模块

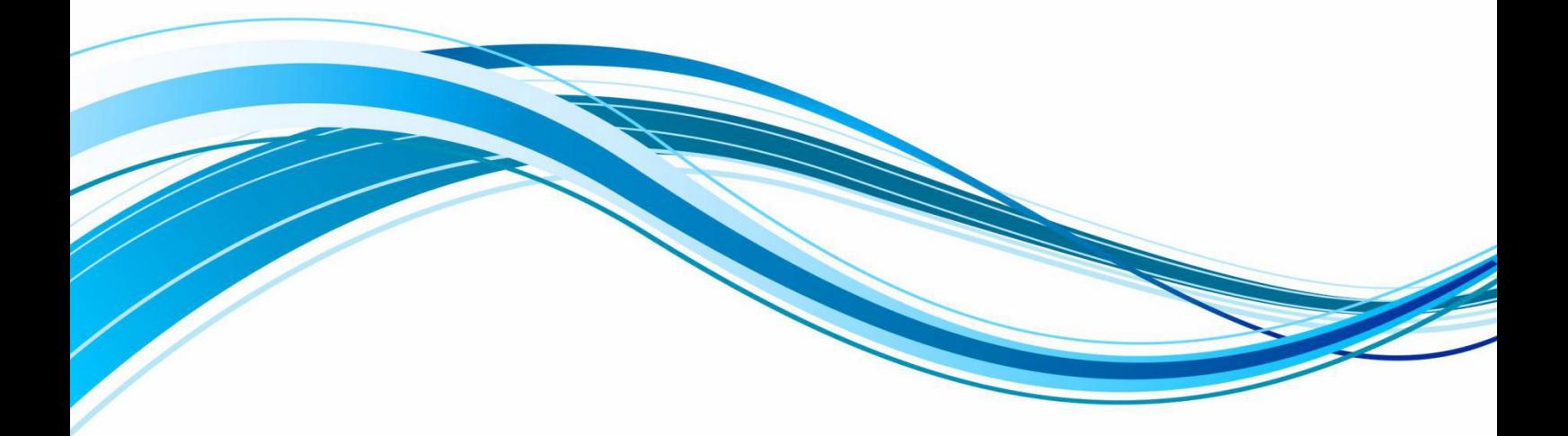

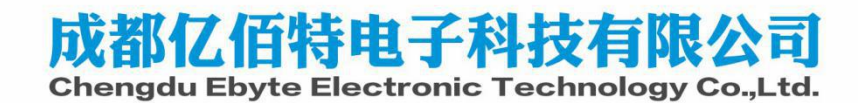

<span id="page-1-0"></span>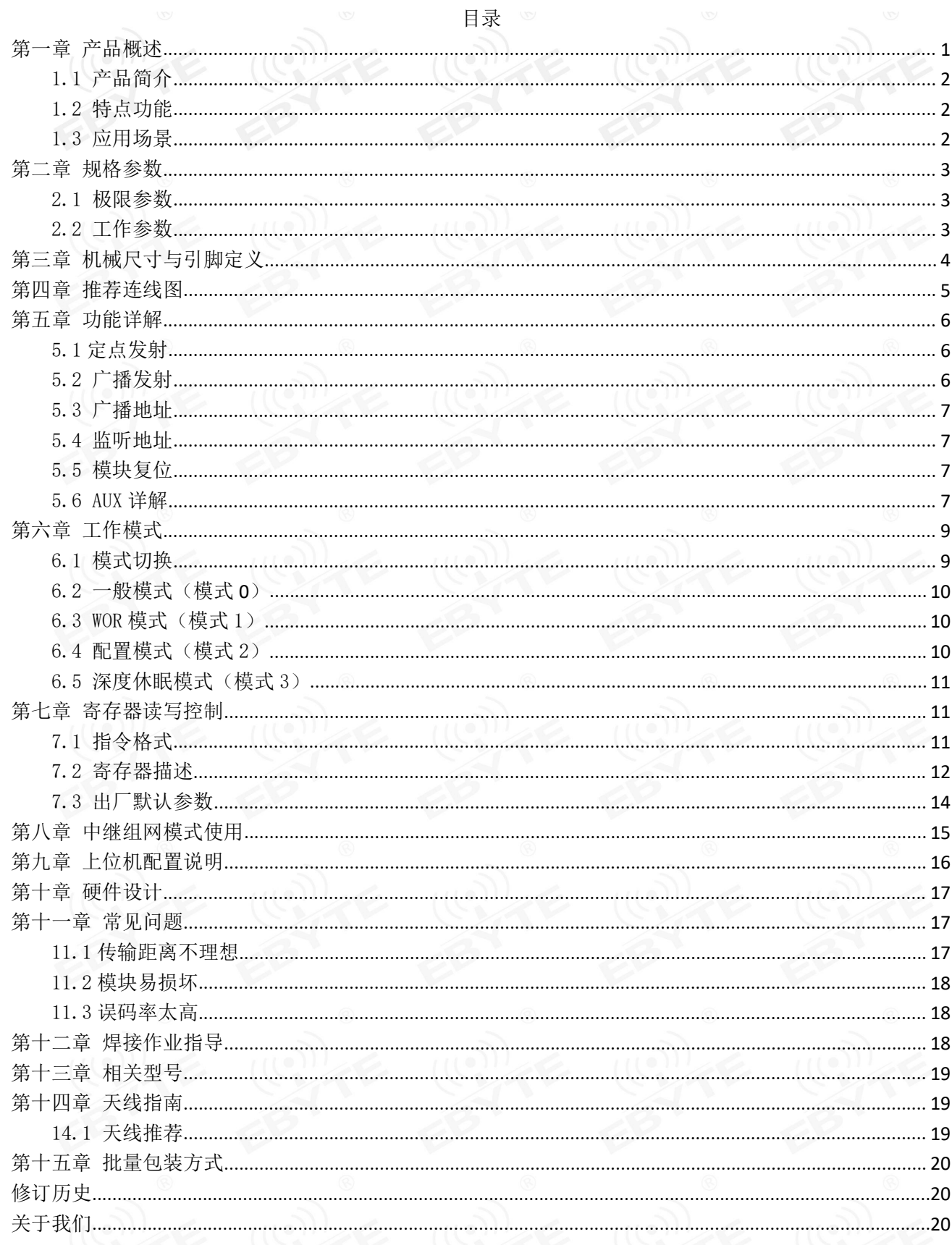

# 免责申明和版权公告

本文中的信息, 包括供参考的 URL 地址, 如有变更, 恕不另行通知。 文档"按现状"提 供,不负任何担保责任,包括对适销性、适用于特定用途或非侵 权性的任何担保,和任何提 案、规格或样品在他处提到的任何担保。本文档不负任何责 任, 包括使用本文档内信息产生 的侵犯任何专利权行为的责任。本文档在此未以禁止反 言或其他方式授予任何知识产权使用 许可,不管是明示许可还是暗示许可。

文中所得测试数据均为亿佰特实验室测试所得,实际结果可能略有差异。

文中提到的所有商标名称、商标和注册商标均属其各自所有者的财产,特此声明。

最终解释权归成都亿佰特电子科技有限公司所有。

注 意 :

由于产品版本升级或其他原因,本手册内容有可能变更。亿佰特电子科技有限公司保留在没有任何通知或者提示的情况 下对本手册的内容进行修改的权利。本手册仅作为使用指导,成都亿佰特电子科技有限公司尽全力在本手册中提供准确的信 息,但是成都亿佰特电子科技有限公司并不确保手册内容完全没有错误,本手册中的所有陈述、信息和建议也不构成任何明 示或暗示的担保。

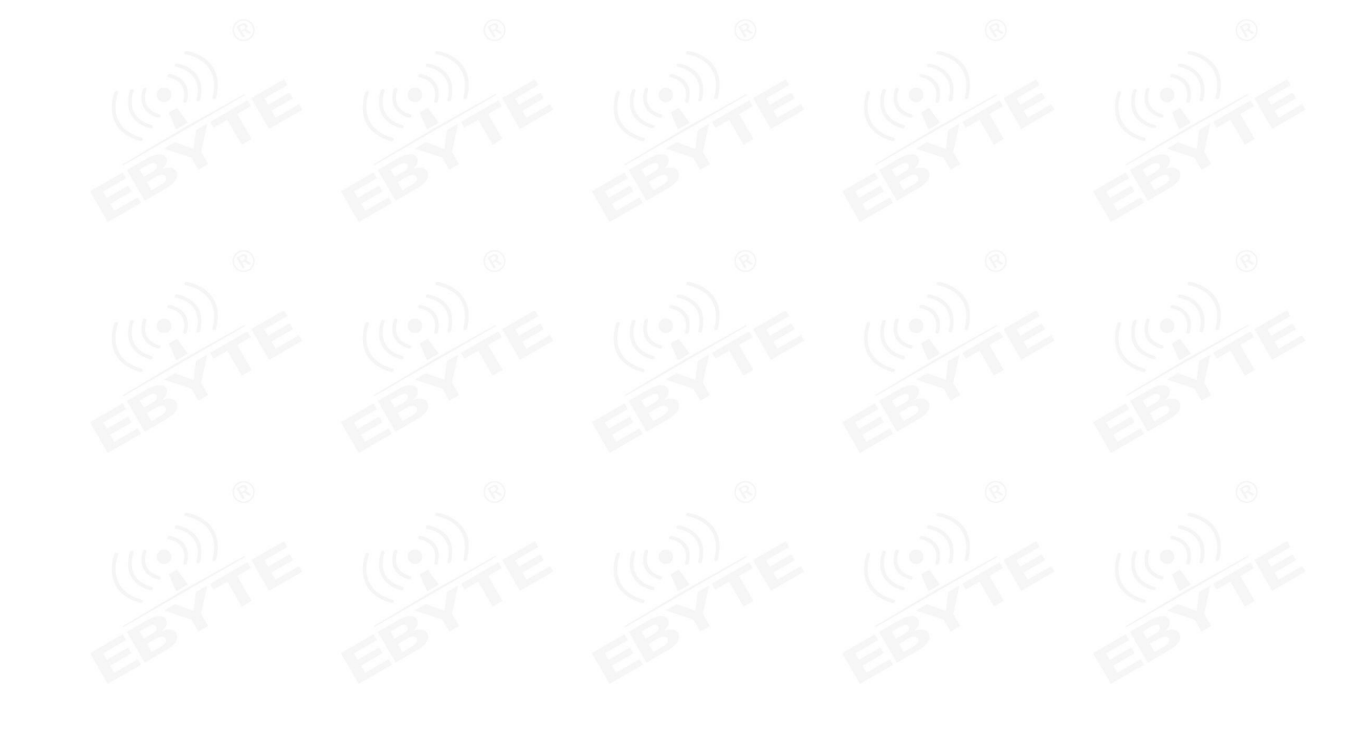

## 第一章 产品概述

## <span id="page-3-0"></span>1.1 产品简介

E22-900T22D 是全新一代的 LoRa 无线模块,基于 SEMTECH 公司 SX1262 射频芯片的 无线串口模块(UART),具有多种传输方式,工作在(850.125~930.125MHz)频段(默 E22 9007220 EBYTE 认 868.125MHz), LoRa 扩频技术, TTL 电平输出, 兼容 3.3V 与 5V 的 IO 口电压。

E22-900T22D 采用全新一代 LoRa 扩频技术,与传统 SX1276 方案相比,SX1262 方 案传输距离更远,速度更快,功耗更低,体积更小;支持空中唤醒、无线配置、载波监 听、自动中继、通信密钥等功能,支持分包长度设定,可提供定制开发服务。

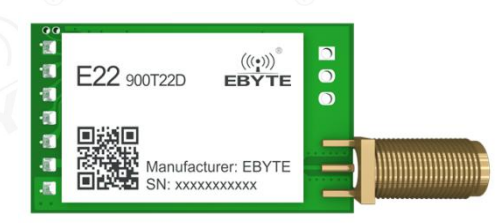

## <span id="page-3-1"></span>1.2 特点功能

- <span id="page-3-2"></span>基于 SX1262 开发全新 LoRa 扩频调制技术,带来更远的通讯距离,抗干扰能力更强;
- 支持自动中继组网,多级中继适用于超远距离通信,同一区域运行多个网络同时运行;
- 支持用户自行设定通信密钥,且无法被读取,极大提高了用户数据的保密性;
- 支持 LBT 功能,在发送前监听信道环境噪声,可极大的提高模块在恶劣环境下的通信成功率;
- 支持 RSSI 信号强度指示功能,用于评估信号质量、改善通信网络、测距;
- 支持无线参数配置,通过无线发送指令数据包,远程配置或读取无线模块参数;
- 支持空中唤醒,即超低功耗功能,适用于电池供电的应用方案;
- 支持定点传输、广播传输、信道监听;
- 支持深度休眠,该模式下整机功耗约 2uA;
- 支持全球免许可 ISM 868/915MHz 频段;
- 理想条件下,通信距离可达 5.5km;
- 参数掉电保存,重新上电后模块会按照设置好的参数进行工作;
- 高效看门狗设计,一旦发生异常,模块将在自动重启,且能继续按照先前的参数设置继续工作;
- 支持 0.3k~62.5kbps 的数据传输速率;
- 支持  $2.3 \sim 5.5$ V 供电, 大于 5V 供电均可保证最佳性能;
- 工业级标准设计,支持-40~+85℃下长时间使用;
- 双天线可选(IPEX/邮票孔),便于用户二次开发,利于集成。

#### 1.3 应用场景

- 家庭安防报警及远程无钥匙讲入:
- 智能家居以及工业传感器等;
- 无线报警安全系统;
- 楼宇自动化解决方案;
- 无线工业级遥控器;
- 医疗保健产品;
- 高级抄表架构(AMI);

[成都亿佰特电子科技有限公司](http://www.ebyte.com/product-view-news.aspx?id=300) [E22-900T22D](http://ebyte.com/product-view-news.aspx?id=455) 用户手册

汽车行业应用。

<span id="page-4-0"></span>第二章 规格参数

# <span id="page-4-1"></span>2.1 极限参数

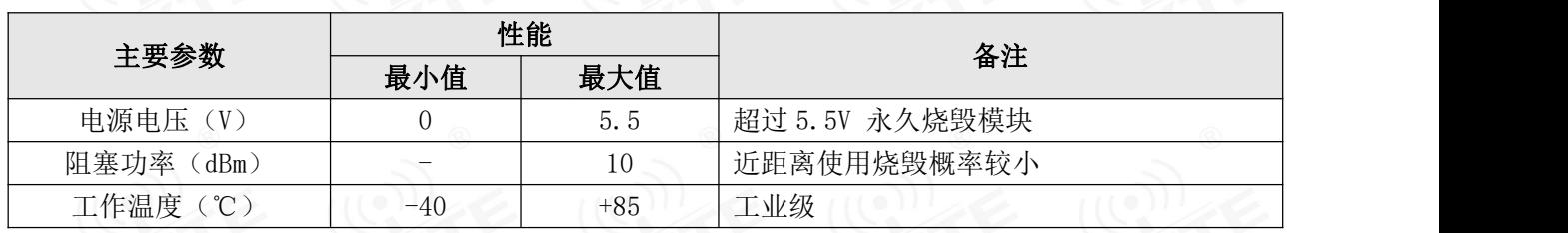

## <span id="page-4-2"></span>2.2 工作参数

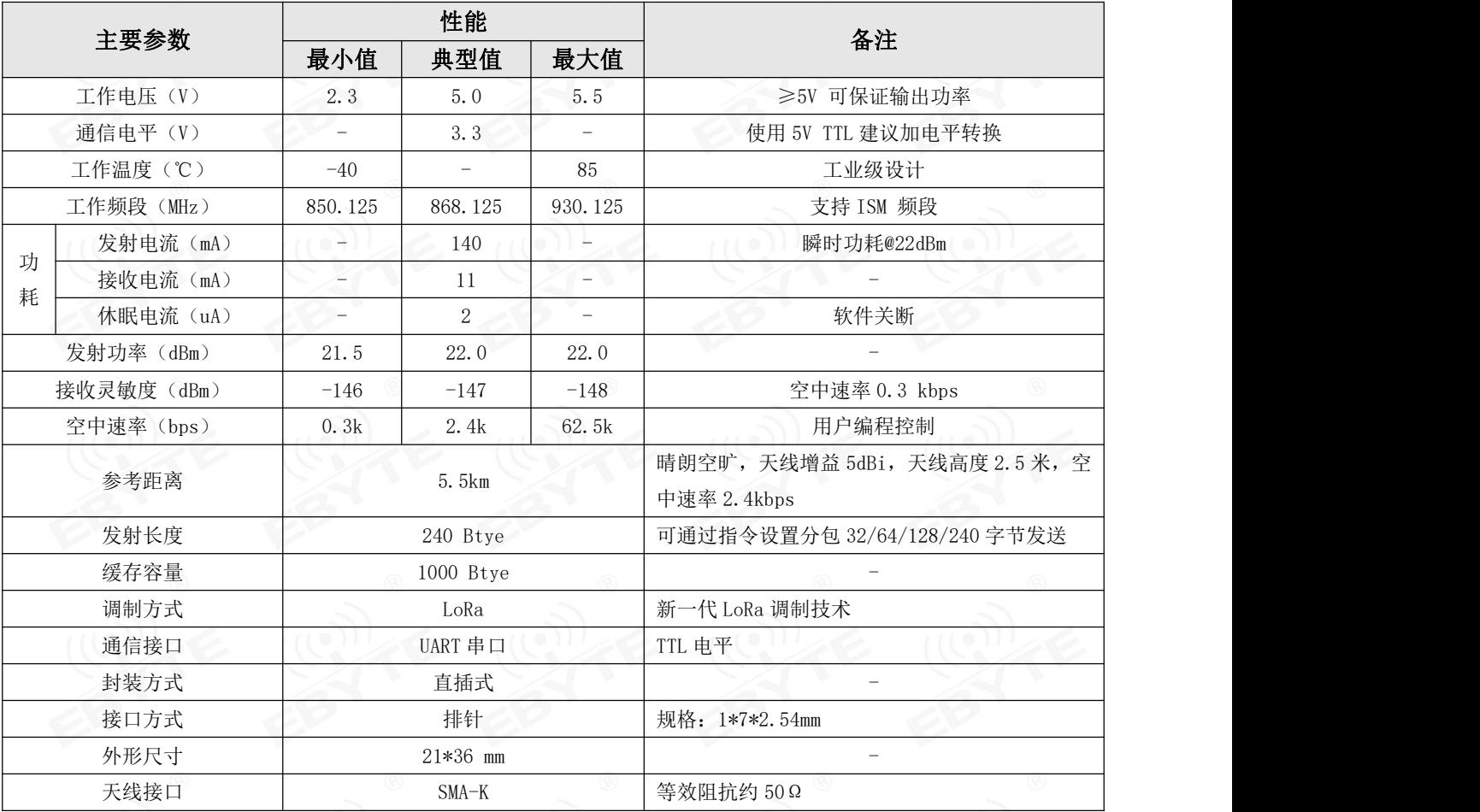

<span id="page-5-0"></span>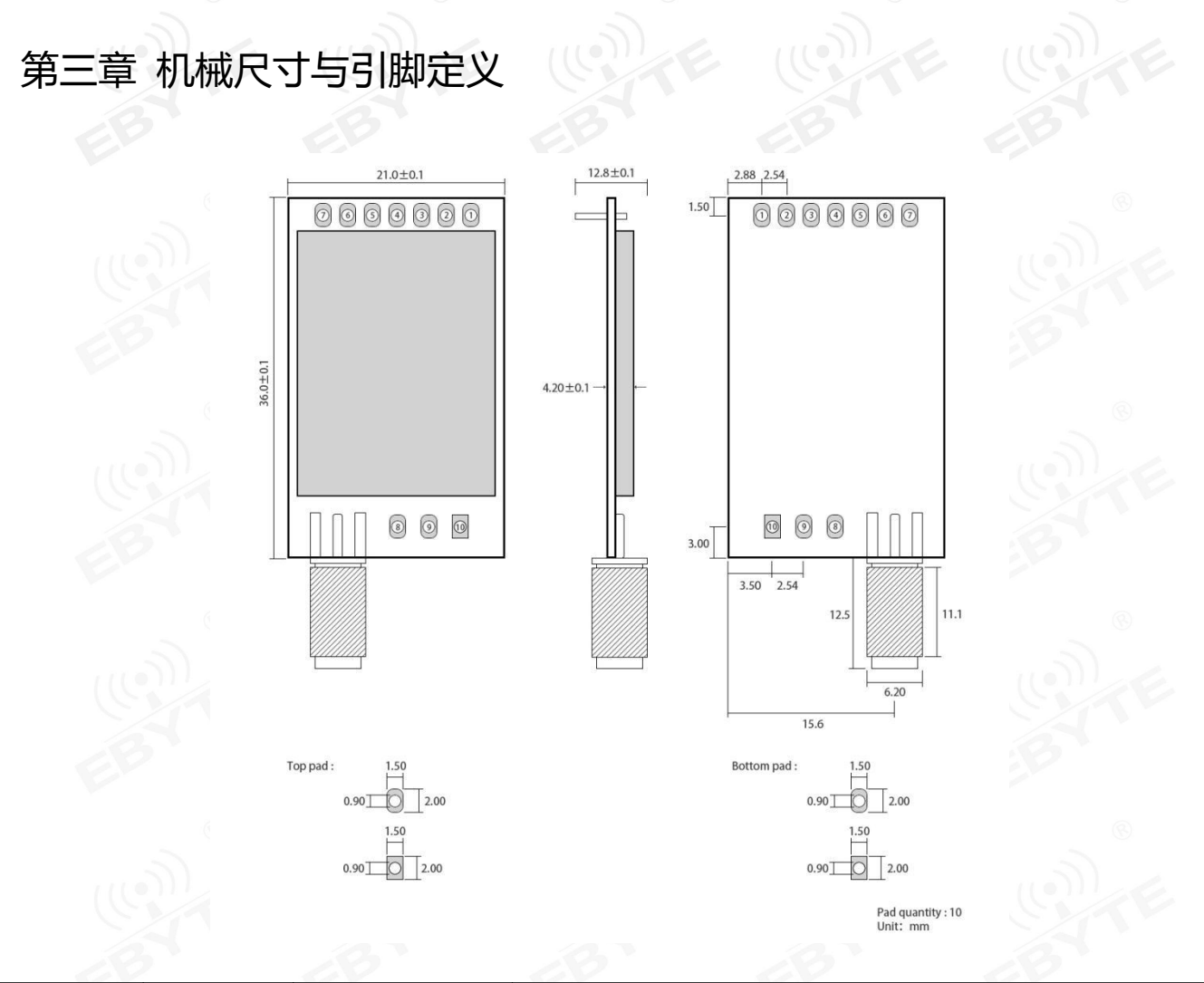

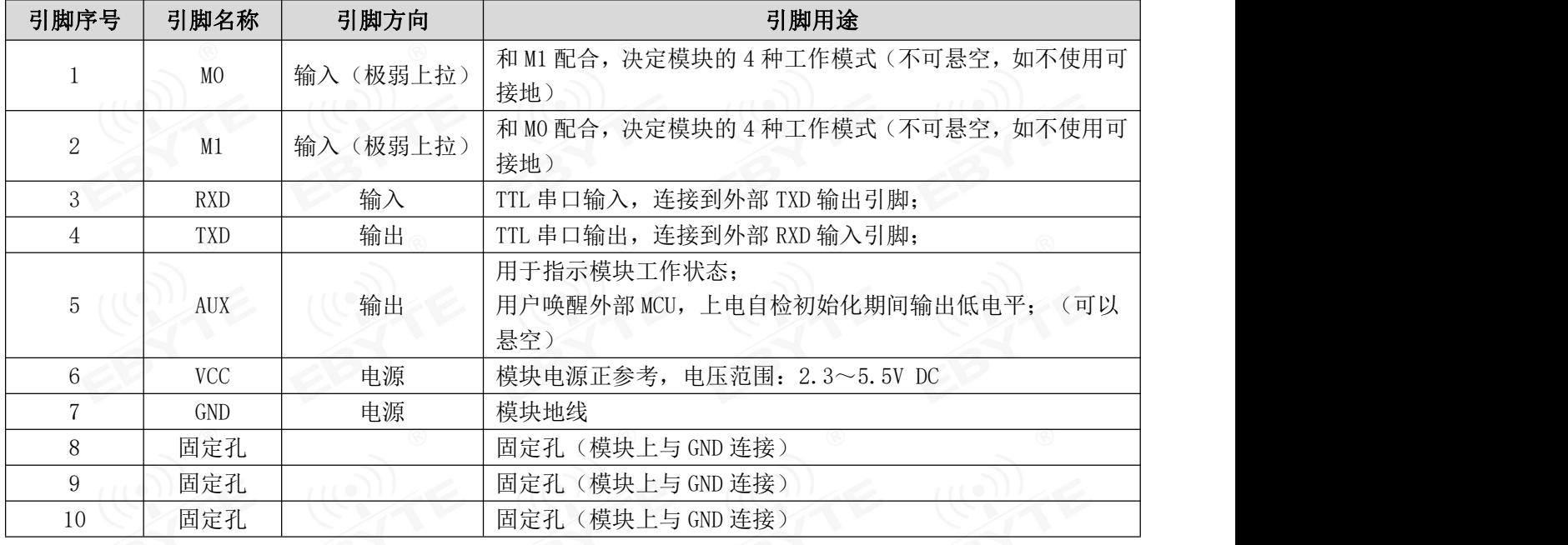

<span id="page-6-0"></span>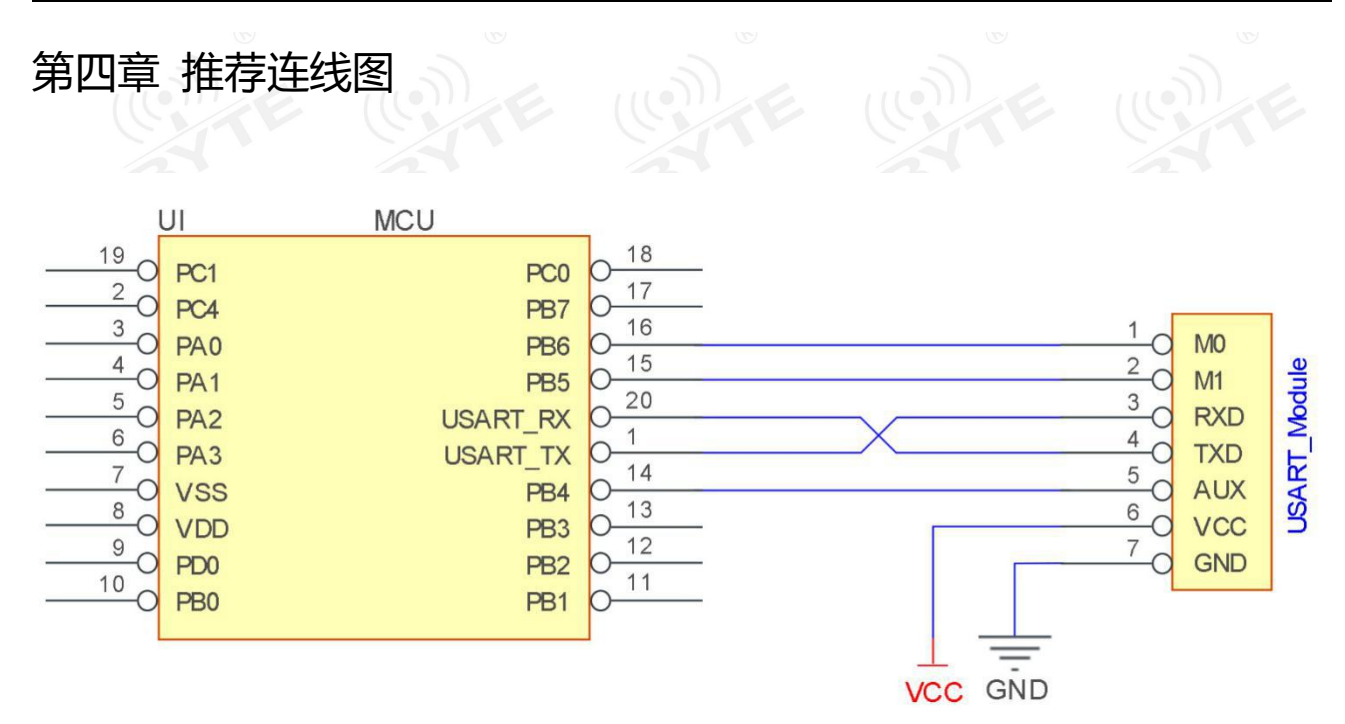

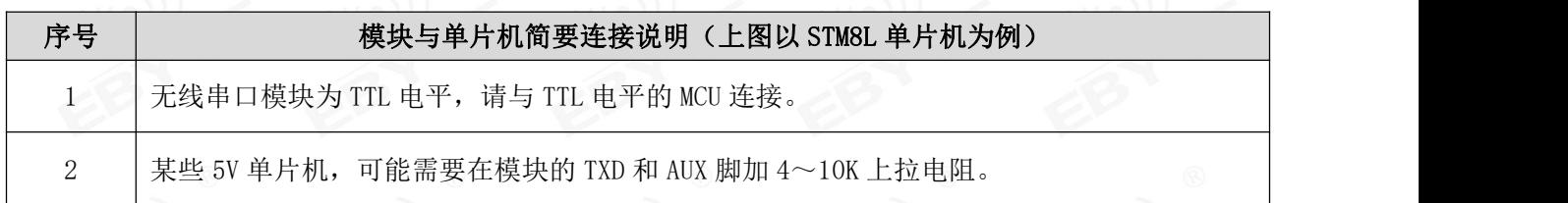

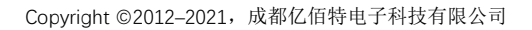

<span id="page-7-2"></span><span id="page-7-1"></span><span id="page-7-0"></span>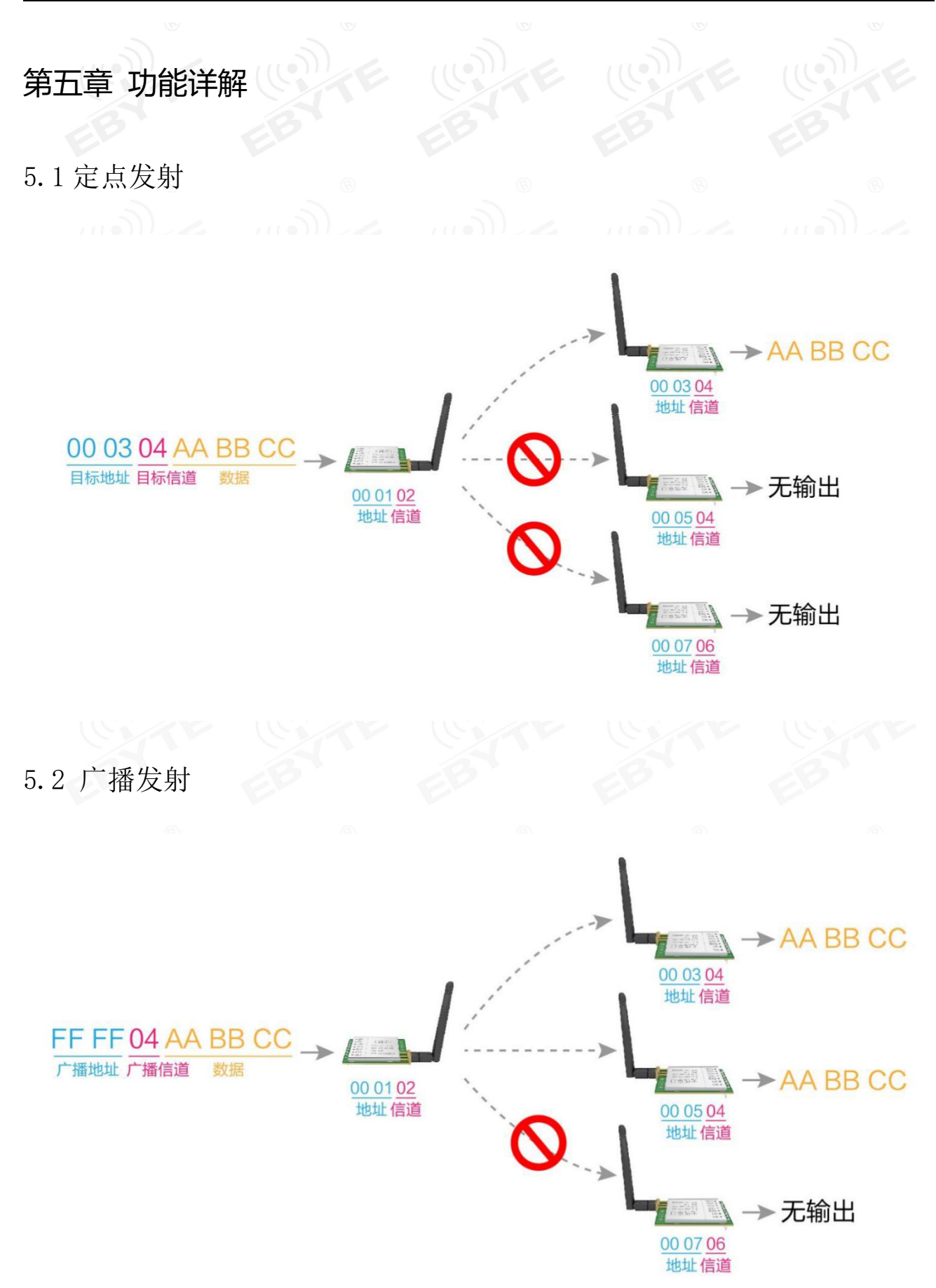

## <span id="page-8-0"></span>5.3 广播地址

- 举例: 将模块 A 地址设置为 0xFFFF, 信道设置为 0x04。
- 当模块 A 作为发射时(相同模式,透明传输方式),0x04 信道下所有的接收模块都可以收到数据,达到广 播的目的。

#### <span id="page-8-1"></span>5.4 监听地址

- 举例:将模块 A 地址设置为 0xFFFF,信道设置为 0x04。
- 当模块 A 作为接收时,可以接收到 0x04 信道下所有的数据,达到监听的目的。

#### <span id="page-8-2"></span>5.5 模块复位

 模块上电后,AUX 将立即输出低电平,并进行硬件自检,以及按照用户参数进行工作方式设置; 在此过程中, AUX 保持低电平, 完毕后 AUX 输出高电平, 并按照 M1、MO 组合而成的工作模式开始正常工作; 所以,用户需要等待 AUX 上升沿,作为模块正常工作的起点。

#### <span id="page-8-3"></span>5.6 AUX 详解

- AUX 用于无线收发缓冲指示和自检指示。
- 它指示模块是否有数据尚未通过无线发射出去,或已经收到无线数据是否尚未通过串口全部发出,或模块正 在初始化自检过程中。

## 5.6.1 串口数据输出指示

用于唤醒休眠中的外部 MCU;

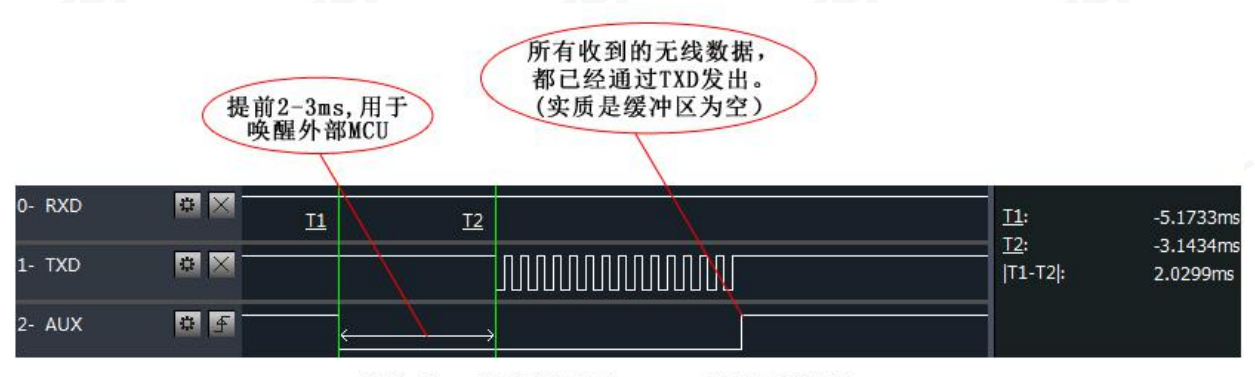

模块串口外发数据时, AUX引脚时序图

#### 5.6.2 无线发射指示 缓冲区空: 内部 1000 字节缓冲区的数据,都被写入到无线芯片(自动分包); 当 AUX=1 时用户连续发起小于 1000 字节的数据,不会溢出; 当 AUX=0 时缓冲区不为空: 内部 1000 字节缓冲区的数据, 尚未全部写入到无线芯片并开启发射, 此时模块 有可能在等待用户数据结束超时,或正在进行无线分包发射。 【注意】:AUX=1 时并不代表模块全部串口数据均通过无线发射完毕,也可能最后一包数据正在发射中。 分包发射: 最后一包数据已 写入RF芯片并自动发射, 用户 可以继续输入1000字节。(实 质是缓冲区为空) 0-RXD EX  $T1:$ ###  $T2:$  $###$ # X 1- TXD  $[T1-T2]$ : ###  $2 - AUX$ 中子 模块接收串口数据时, AUX引脚时序图 5.6.3 模块正在配置过程中 仅在复位和退出休眠模式的时候; 上电复位, 指令复位, 退 出模式3时,均会产生该 自检完成 正常工作 自检流程 0-RXD # X  $T1:$ ###  $I2:$ ###  $1 - TXD$ # X  $|T1-T2|$ : ### 正在硬件自起 2- AUX # 4 并初始化配置 自检期间, AUX引脚时序图

## 5.6.4 注意事项

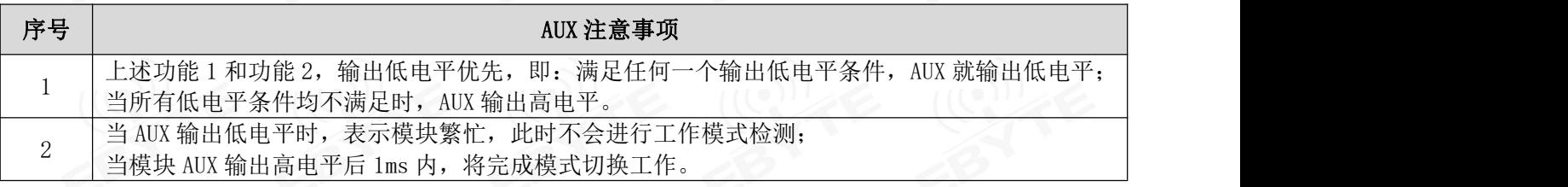

[成都亿佰特电子科技有限公司](http://www.ebyte.com/product-view-news.aspx?id=300) [E22-900T22D](http://ebyte.com/product-view-news.aspx?id=455) 用户手册

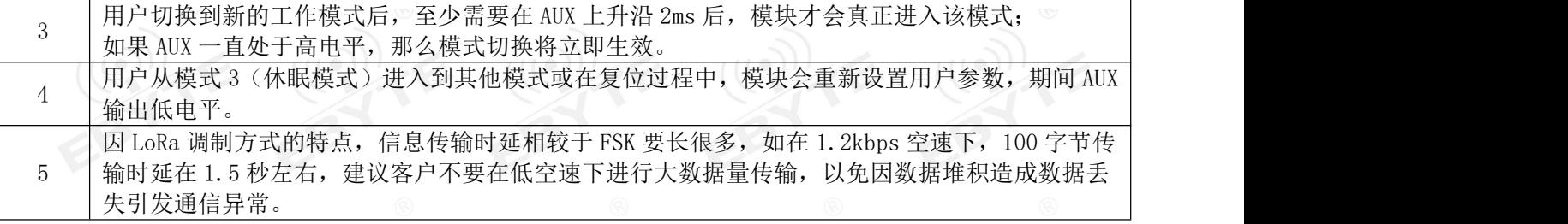

# <span id="page-10-0"></span>第六章 工作模式

模块有四种工作模式,由引脚 M1、M0 设置;详细情况如下表所示:

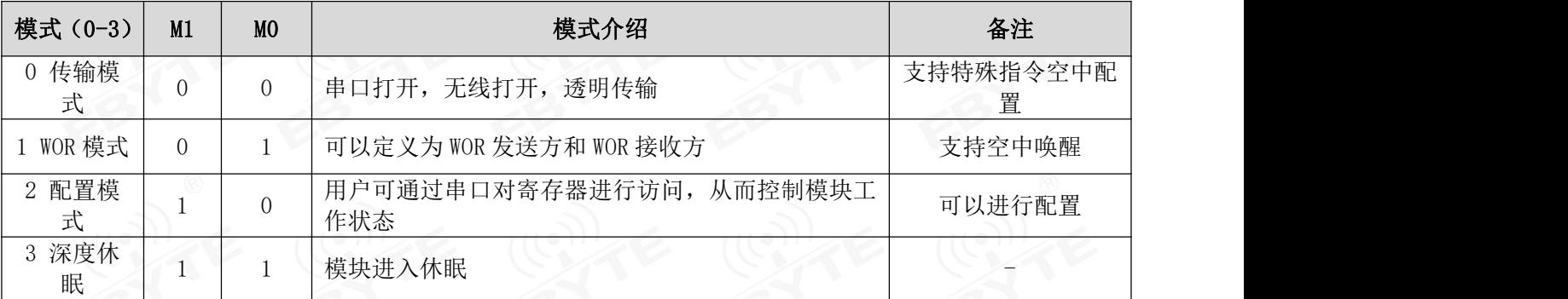

# <span id="page-10-1"></span>**6.1 模式切换**<br> **6.1 模式切换**

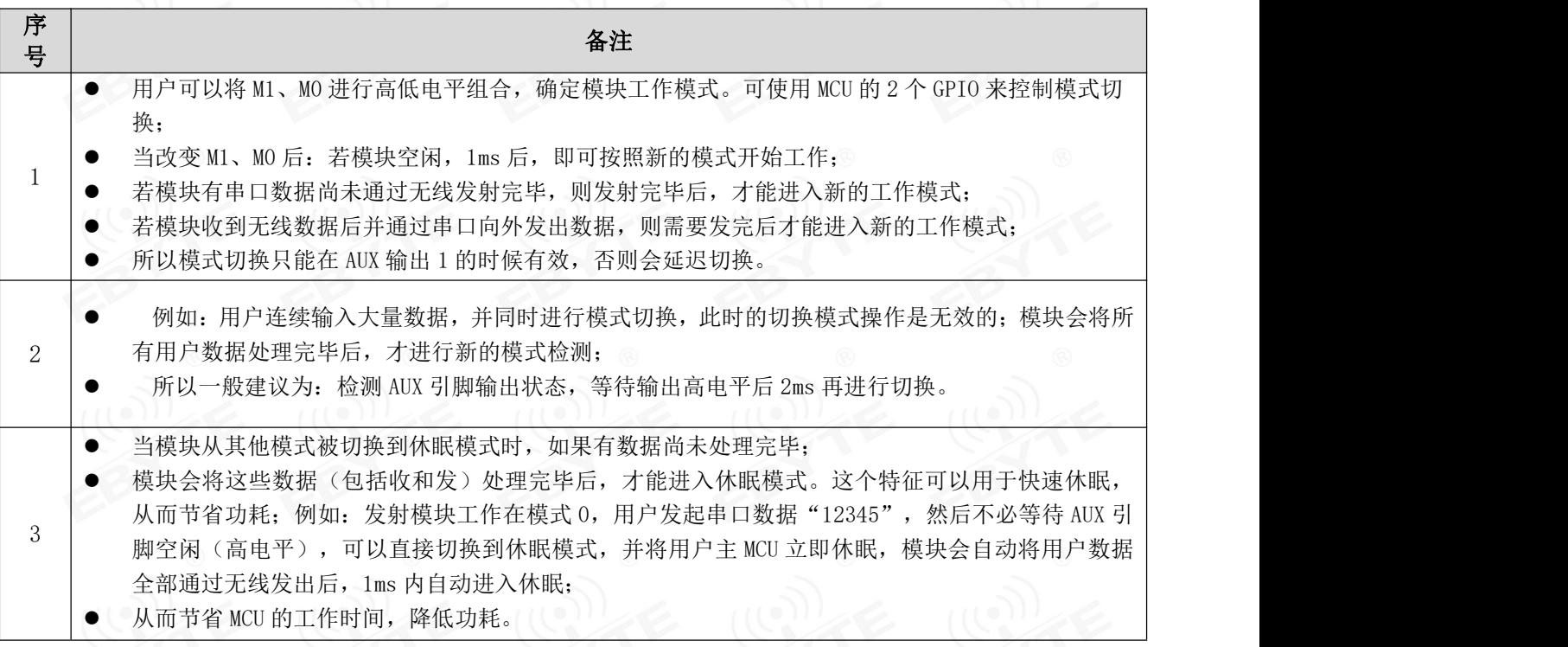

4 | ● 例如从发射模式切换到接收模式;用户 MCU 也可以在模式切换前提前进入休眠,使用外部中断功能 | 同理, 任何模式切换, 都可以利用这个特征, 模块处理完当前模式事件后, 在 1ms 内, 会自动进入 新的模式;从而省去了用户查询 AUX 的工作,且能达到快速切换的目的; 来获取 AUX 变化,从而进行模式切换。 5 系统的工作负荷,提高系统效率,降低功耗。 此操作方式是非常灵活而高效的,完全按照用户 MCU 的操作方便性而设计,并可以尽可能降低整个

# <span id="page-11-0"></span> $6.2$  一般模式(模式 0)。

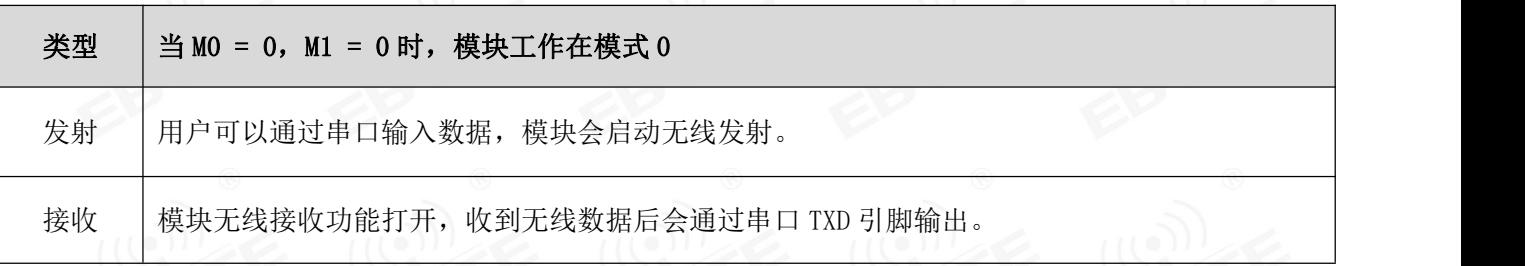

## <span id="page-11-1"></span>6.3 WOR 模式 (模式 1)

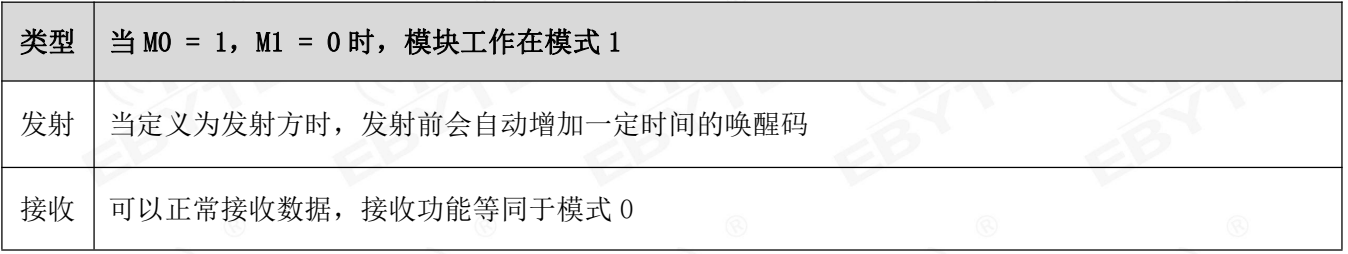

# <span id="page-11-2"></span>6.4 配置模式(模式 2)

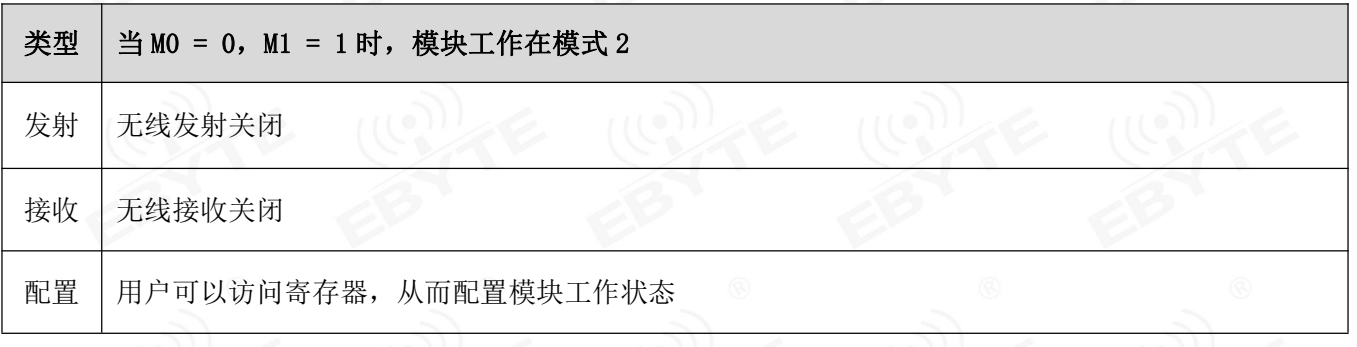

# <span id="page-12-0"></span>6.5 深度休眠模式 ( 模式 3 )

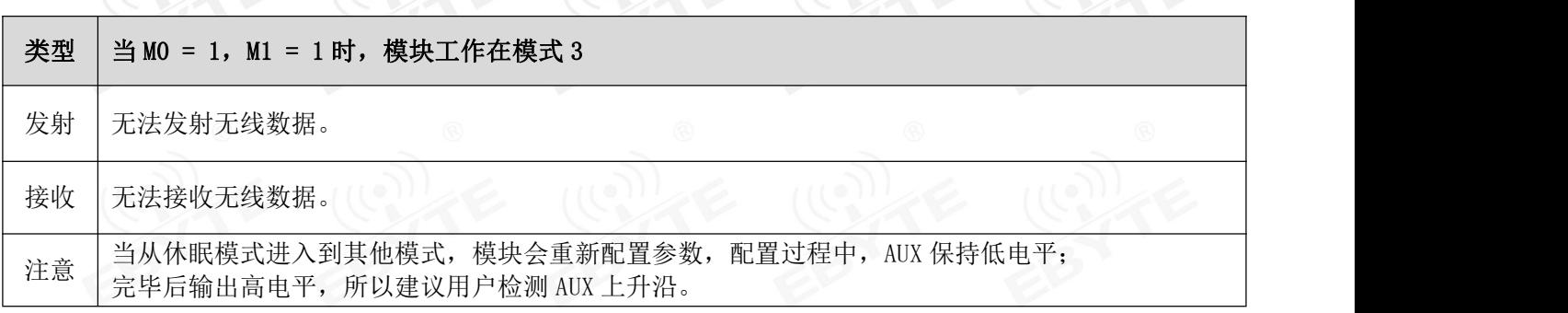

# <span id="page-12-1"></span>第七章 寄存器读写

# <span id="page-12-2"></span>7.1 指令格式

配置模式(模式 2: M1=1, M0=0)下,支持的指令列表如下(设置时,只支持 9600, 8N1 格式):

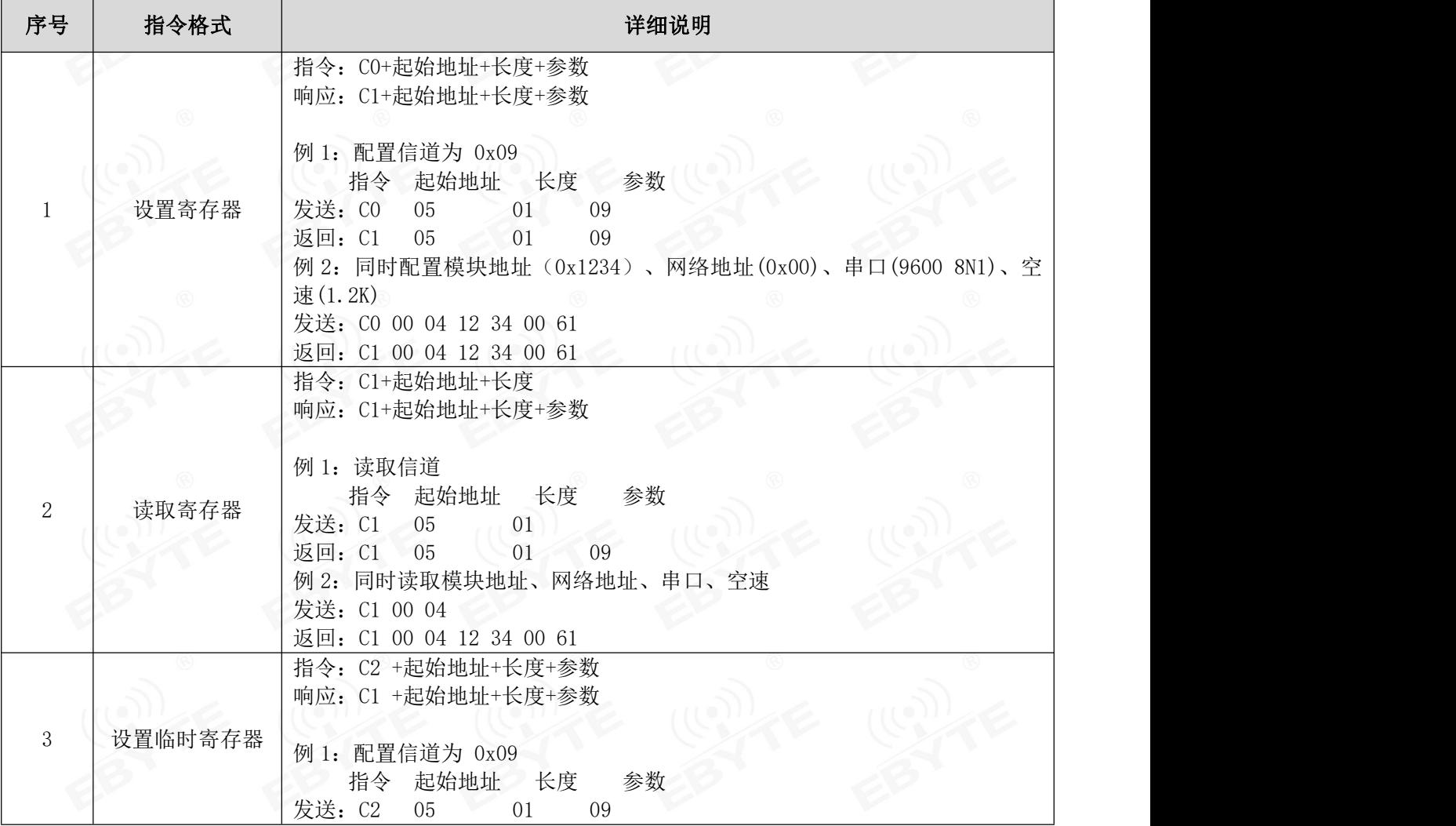

#### $\frac{\langle\langle\cdot,\cdot\rangle\rangle}{\text{EDYT}}$  [成都亿佰特电子科技有限公司](http://www.ebyte.com/product-view-news.aspx?id=300) EXAPS EXAPS EXAPS EXAPS TO EXAPPLY EXAPPLY EXAPS EXAPS EXAPS EXAPS TO EXAPS TO EXAPS TO EXAPS TO EXAPS TO EXAPS TO EXAPS TO EXAPS TO EXAPS TO EXAPS TO EXAPS TO EXAPS TO EXAPS TO EXAP

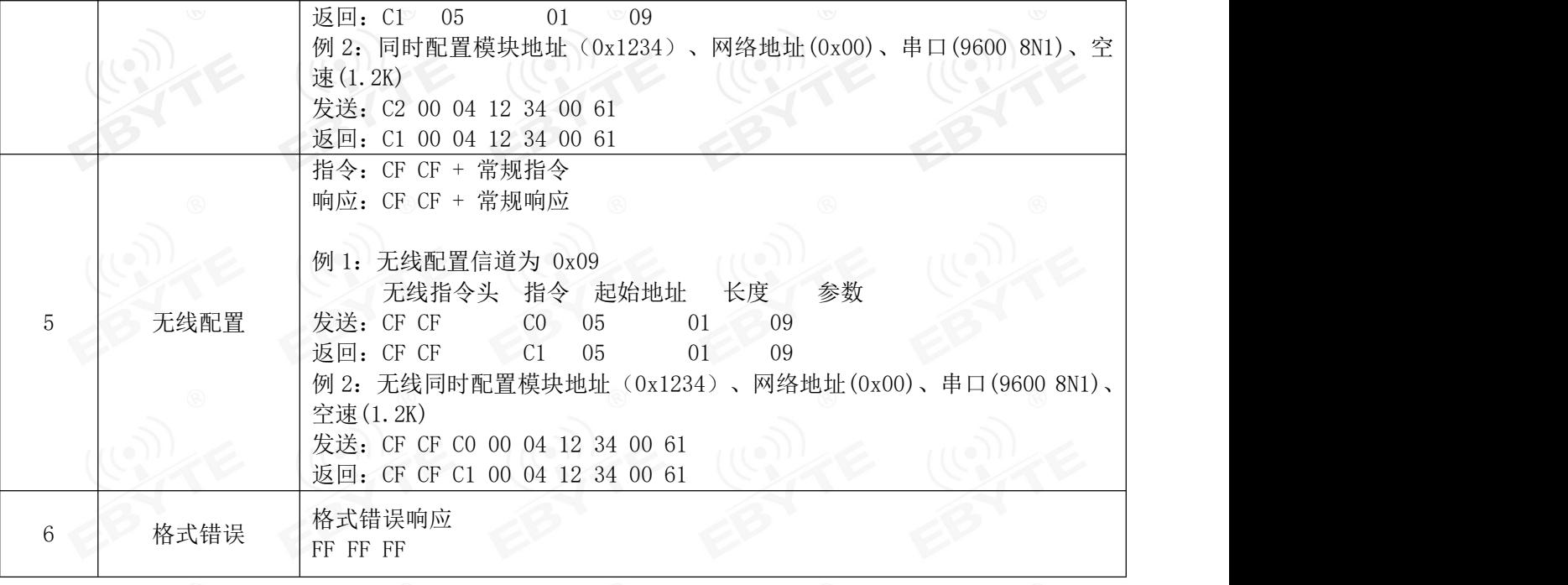

# <span id="page-13-0"></span>7.2 寄存器描述

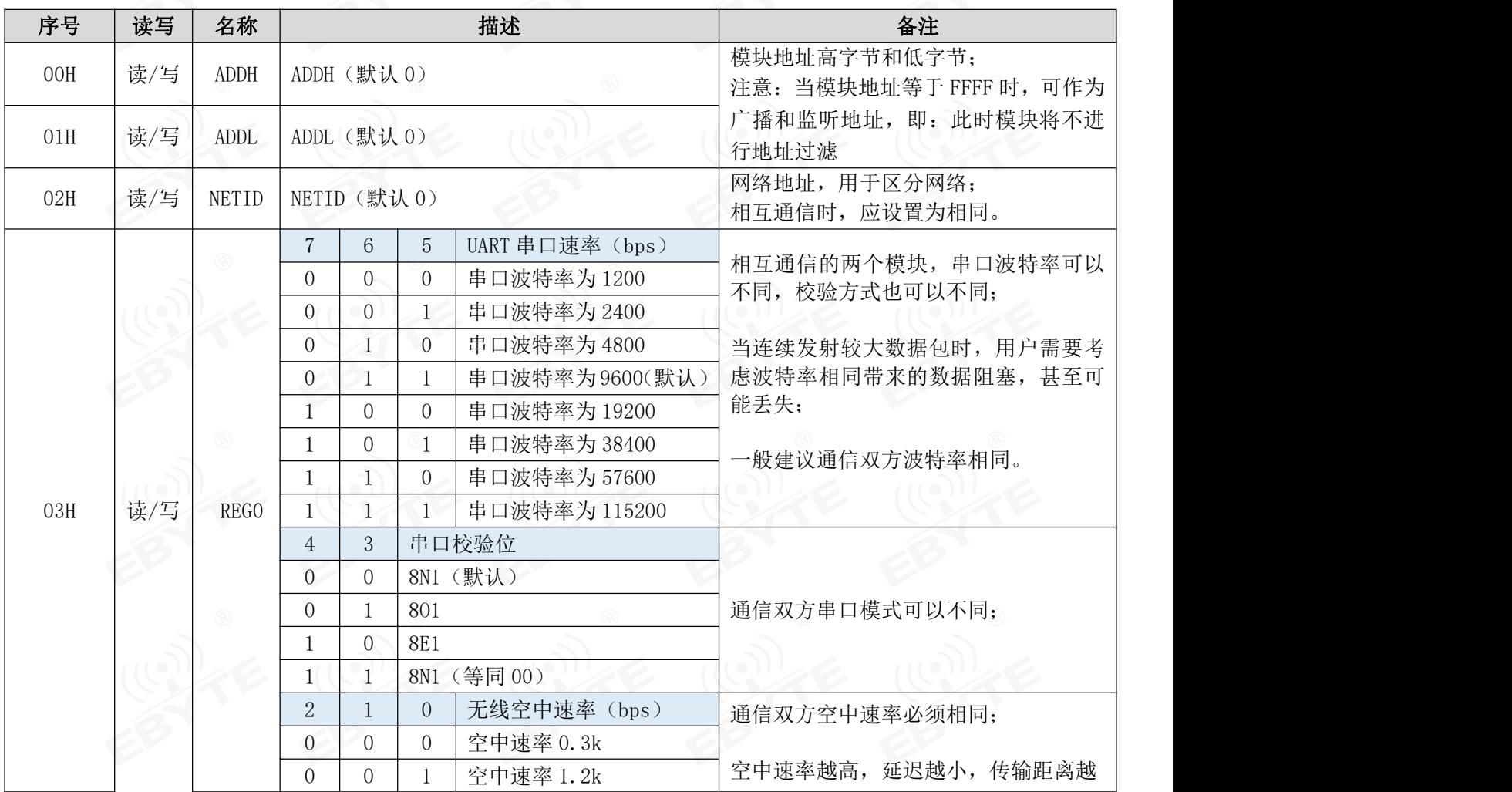

#### $\frac{\langle\langle {\bf q}_2\rangle \rangle}{\text{EDYTE}}$  [成都亿佰特电子科技有限公司](http://www.ebyte.com/product-view-news.aspx?id=300) [E22-900T22D](http://ebyte.com/product-view-news.aspx?id=455) 用户手册

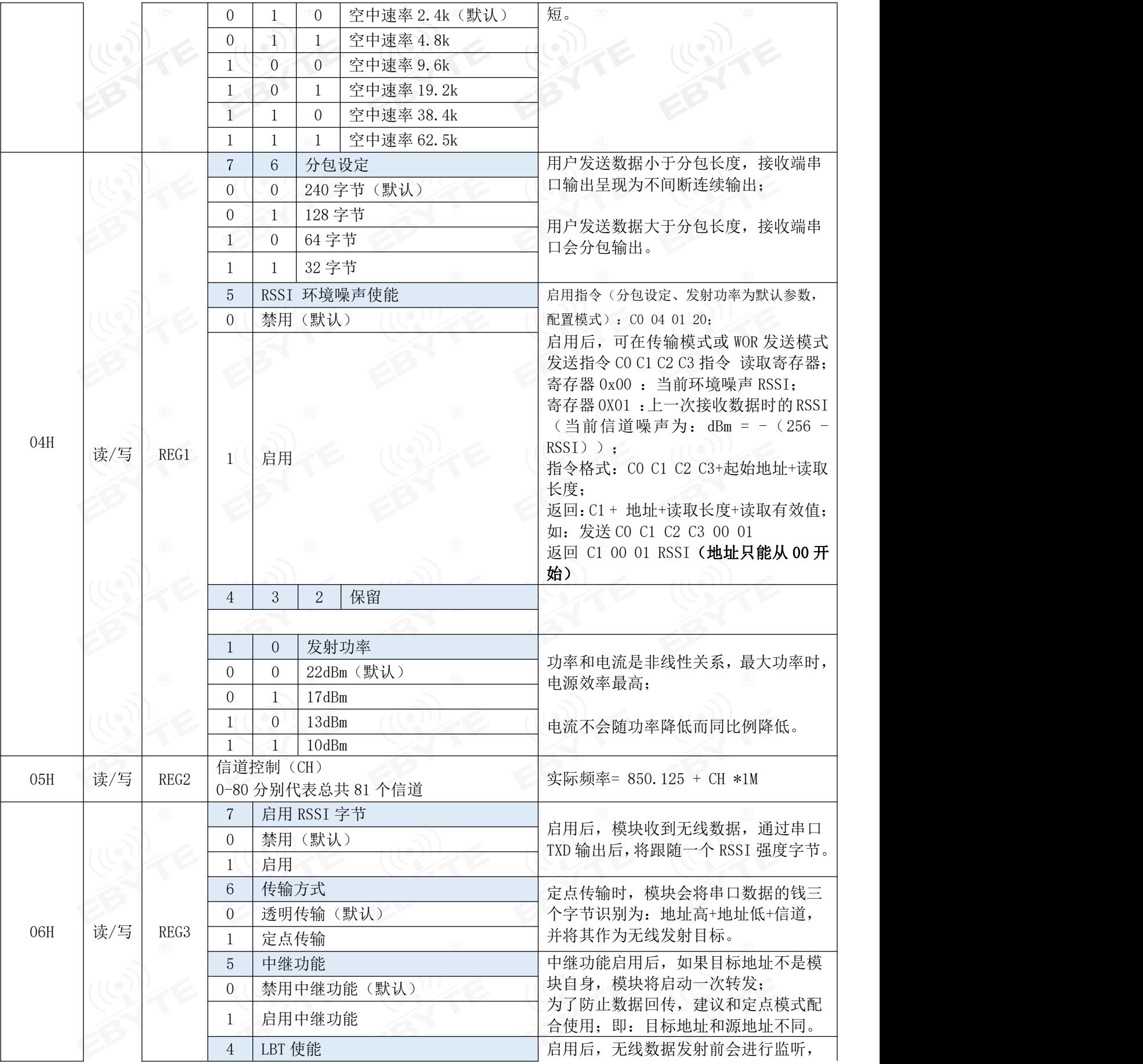

 $\frac{\langle\langle\cdot,\cdot\rangle\rangle}{\text{EDYT}}$  [成都亿佰特电子科技有限公司](http://www.ebyte.com/product-view-news.aspx?id=300) [E22-900T22D](http://ebyte.com/product-view-news.aspx?id=455) 用户手册

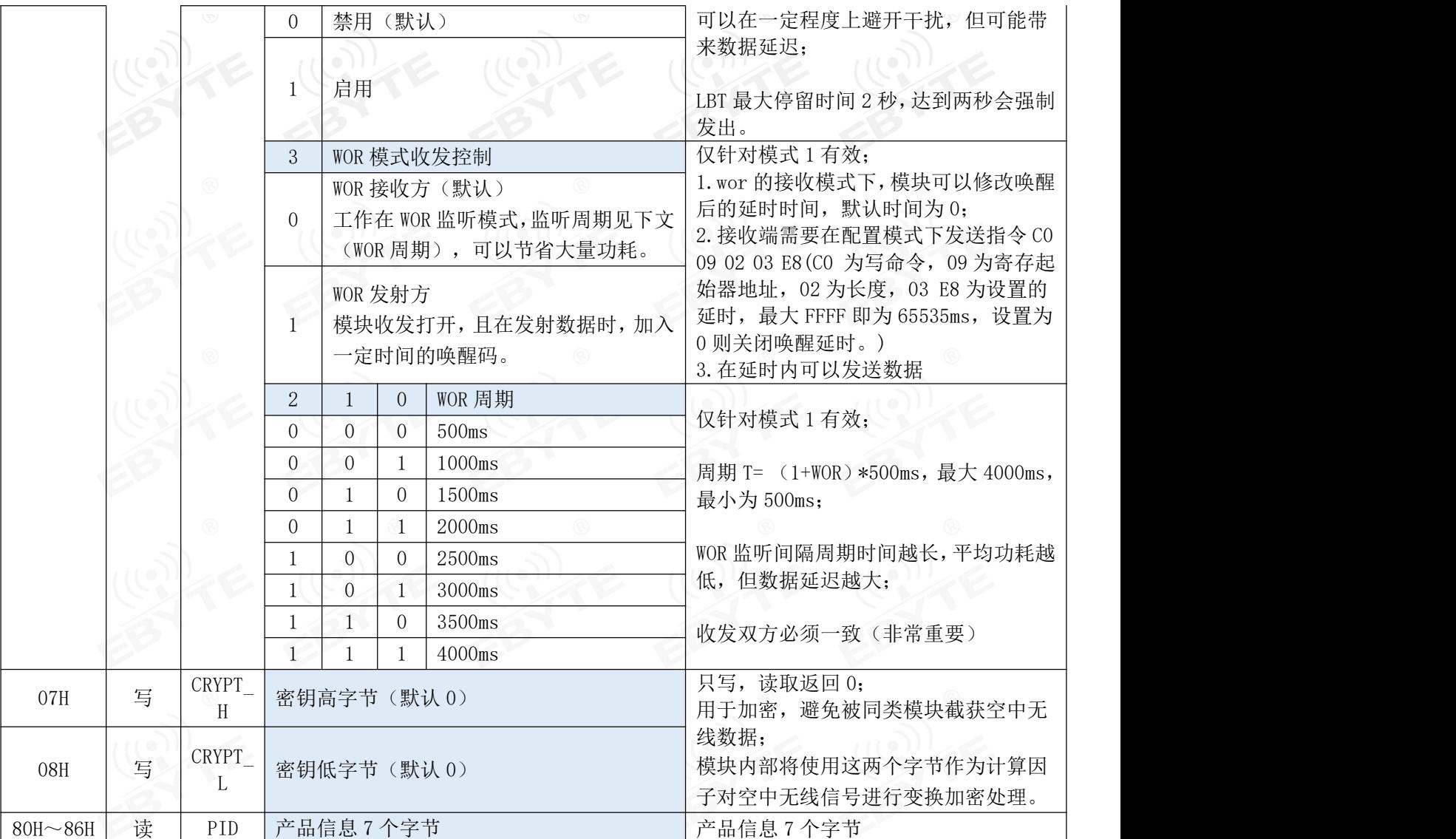

# <span id="page-15-0"></span>7.3 出厂默认参数

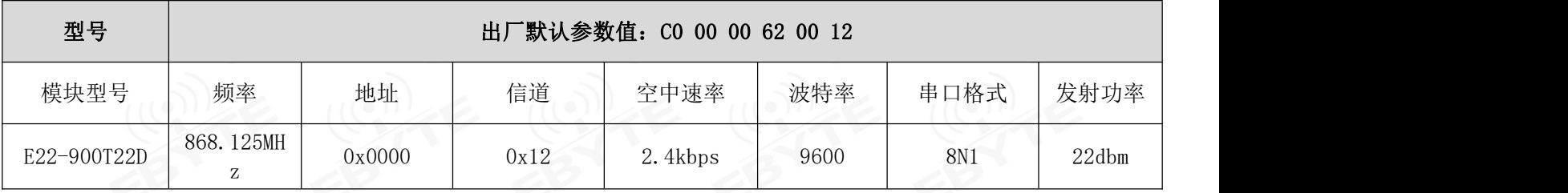

# <span id="page-16-0"></span>第八章 中继组网模式

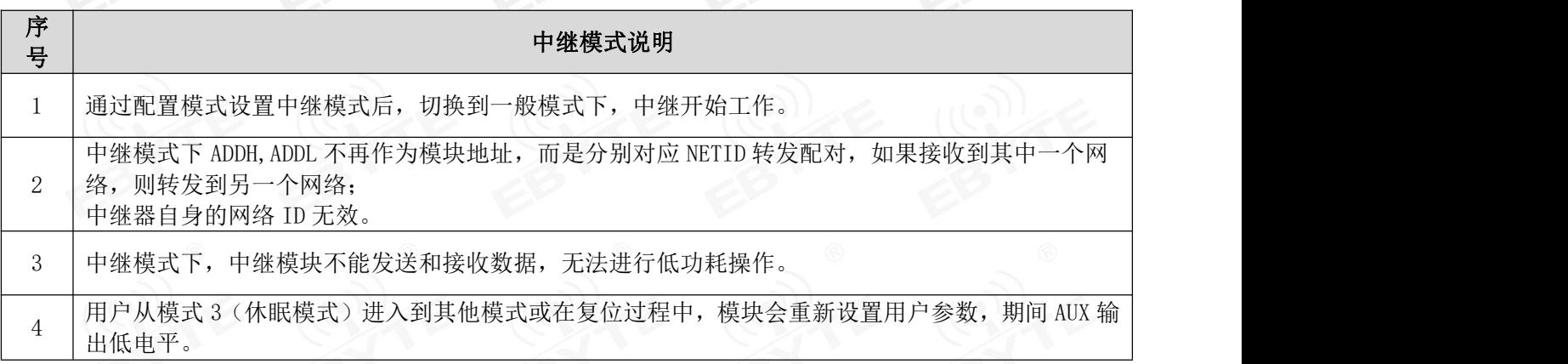

中继组网规则说明:

1、转发规则,中继能将数据在两个 NETID 之间进行双向转发。

2、中继模式下,ADDH\ADDL 不再作为模块地址,作为 NETID 转发配对。

如图:

- ①一级中继
- "节点 1" NETID 为 08。
- "节点 2" NETID 为 33。
- 中继 1 的 ADDH\ADDL 分别为 08, 33。
- 所以节点 1 (08) 发送的信号能被转发到节点 2 (33)

同时节点 1 和节点 2 地址相同,因此节点 1 发送的数据能被节点 2 收到。

②二级中继

中继 2 的 ADDH\ADDL 分别为 33,05。

所以中继 2 能转发中继 1 的数据到网络 NETID: 05。

从而节点 2 和节点 3 能接收到节点 1 数据。节点 3 正常输出数据, 节点 4 与节点 1 地址不同, 所以不输出 数据。

③双向中继

如图配置:节点 1 发送的数据节点 2、3 可以收到,节点 2、3 发送的数据,节点 1 也可以收到。

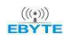

#### 成都亿佰特电子科技有限公司 E22-900T22D 用户手册

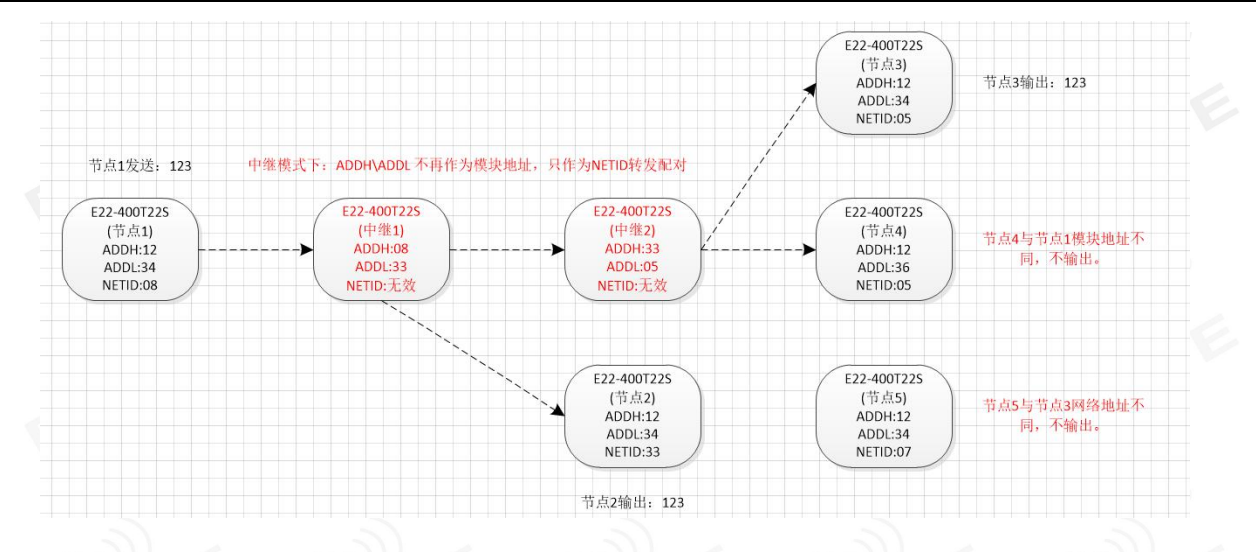

# <span id="page-17-0"></span>第九章 上位机配置说明

下图为 E22-900T22D 配置上位机显示界面,用户可通过 M0、M1 切换为命令模式, 在上位机进行参数快速配 置和读取。

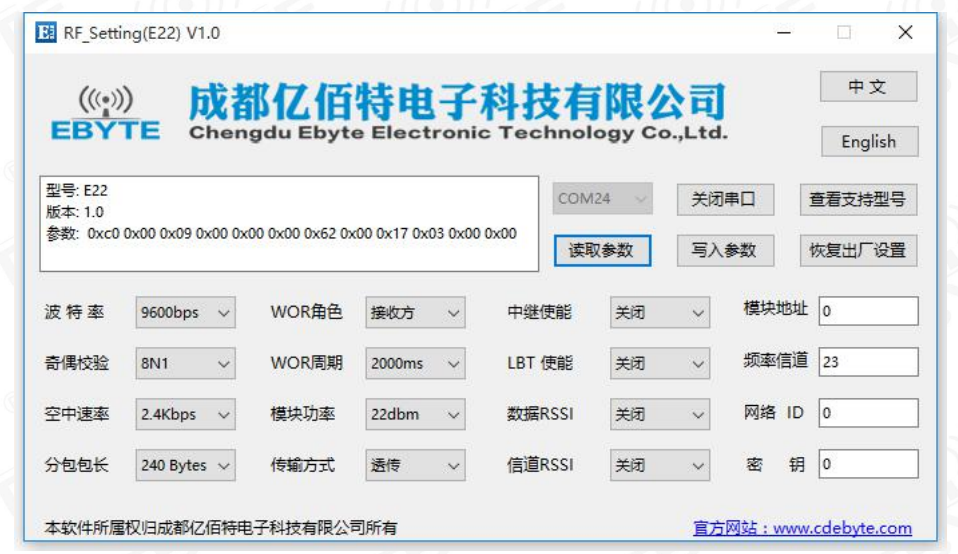

在配置上位机中,模块地址、频率信道、网络 ID、密钥均为十进制显示模式;其中各参数取值范围:

网络地址: 0~65535

频率信道:0~80

网络 ID:0~255

密钥:0~65535

 用户在使用上位机配置中继模式时,需要特别注意,由于在上位机中,各参数为十进制显示模式,所以模块 地址和网络 ID 填写时需要通过转换进制;

如发射端 A 输入的网络 ID 为 02, 接收端 B 输入的网络 ID 为 10, 则中继端 R 设置模块地址时, 将十六进制 数值 0X020A 转换为十进制数值 522 作为中继端 R 填入的模块地址;

即此时中继端 R 需要填入的模块地址值为 522。

# <span id="page-18-0"></span>第十章 硬件设计

- 推荐使用直流稳压电源对该模块进行供电,电源纹波系数尽量小,模块需可靠接地;
- 请注意电源正负极的正确连接,如反接可能会导致模块永久性损坏;
- 请检查供电电源,确保在推荐供电电压之间,如超过最大值会造成模块永久性损坏;
- 请检查电源稳定性,电压不能大幅频繁波动;
- 在针对模块设计供电电路时,往往推荐保留 30%以上余量,有整机利于长期稳定地工作;
- 模块应尽量远离电源、变压器、高频走线等电磁干扰较大的部分;
- 高频数字走线、高频模拟走线、电源走线必须避开模块下方,若实在需要经过模块下方,假设模块焊接在 Top Layer,在模块接触部分的 Top Layer 铺地铜(全部铺铜并良好接地),必须靠近模块数字部分并走线 在 Bottom Layer;
- 假设模块焊接或放置在 Top Layer,在 Bottom Layer 或者其他层随意走线也是错误的,会在不同程度影响 模块的杂散以及接收灵敏度;
- 假设模块周围有存在较大电磁干扰的器件也会极大影响模块的性能,跟据干扰的强度建议适当远离模块,若 情况允许可以做适当的隔离与屏蔽;
- 假设模块周围有存在较大电磁干扰的走线(高频数字、高频模拟、电源走线)也会极大影响模块的性能,跟 据干扰的强度建议适当远离模块,若情况允许可以做适当的隔离与屏蔽;
- 通信线若使用 5V 电平, 必须串联 1k-5.1k 电阻(不推荐, 仍有损坏风险);
- 尽量远离部分物理层亦为 2.4GHz 的 TTL 协议, 例如: USB3.0;
- 天线安装结构对模块性能有较大影响,务必保证天线外露且最好垂直向上;
- 当模块安装于机壳内部时,可使用优质的天线延长线,将天线延伸至机壳外部;
- 天线切不可安装于金属壳内部,将导致传输距离极大削弱。

## <span id="page-18-1"></span>第十一章 常见问题

## <span id="page-18-2"></span>11.1 传输距离不理想

- 当存在直线通信障碍时,通信距离会相应的衰减;
- 温度、湿度,同频干扰,会导致通信丢包率提高;
- 地面吸收、反射无线电波,靠近地面测试效果较差;
- 海水具有极强的吸收无线电波能力,故海边测试效果差;
- 天线附近有金属物体,或放置于金属壳内,信号衰减会非常严重;
- 功率寄存器设置错误、空中速率设置过高(空中速率越高,距离越近);
- 室温下电源低压低于推荐值,电压越低发功率越小;
- 使用天线与模块匹配程度较差或天线本身品质问题。

#### <span id="page-19-0"></span>11.2 模块易损坏

- 请检查供电电源,确保在推荐供电电压之间,如超过最大值会造成模块永久性损坏;
- 请检查电源稳定性,电压不能大幅频繁波动;
- 请确保安装使用过程防静电操作,高频器件静电敏感性;
- 请确保安装使用过程湿度不宜过高,部分元件为湿度敏感器件;
- 如果没有特殊需求不建议在过高、过低温度下使用。

#### <span id="page-19-1"></span>11.3 误码率太高

- 附近有同频信号干扰,远离干扰源或者修改频率、信道避开干扰;
- 电源不理想也可能造成乱码,务必保证电源的可靠性;
- 延长线、馈线品质差或太长,也会造成误码率偏高。

## <span id="page-19-2"></span>第十二章 焊接作业指导

本品为直插型模块,焊接人员在焊接模块时,务必按照防静电作业规范作业。 本品为静电敏感性产品,不按规范随意焊接模块可能导致模块永久性损坏。

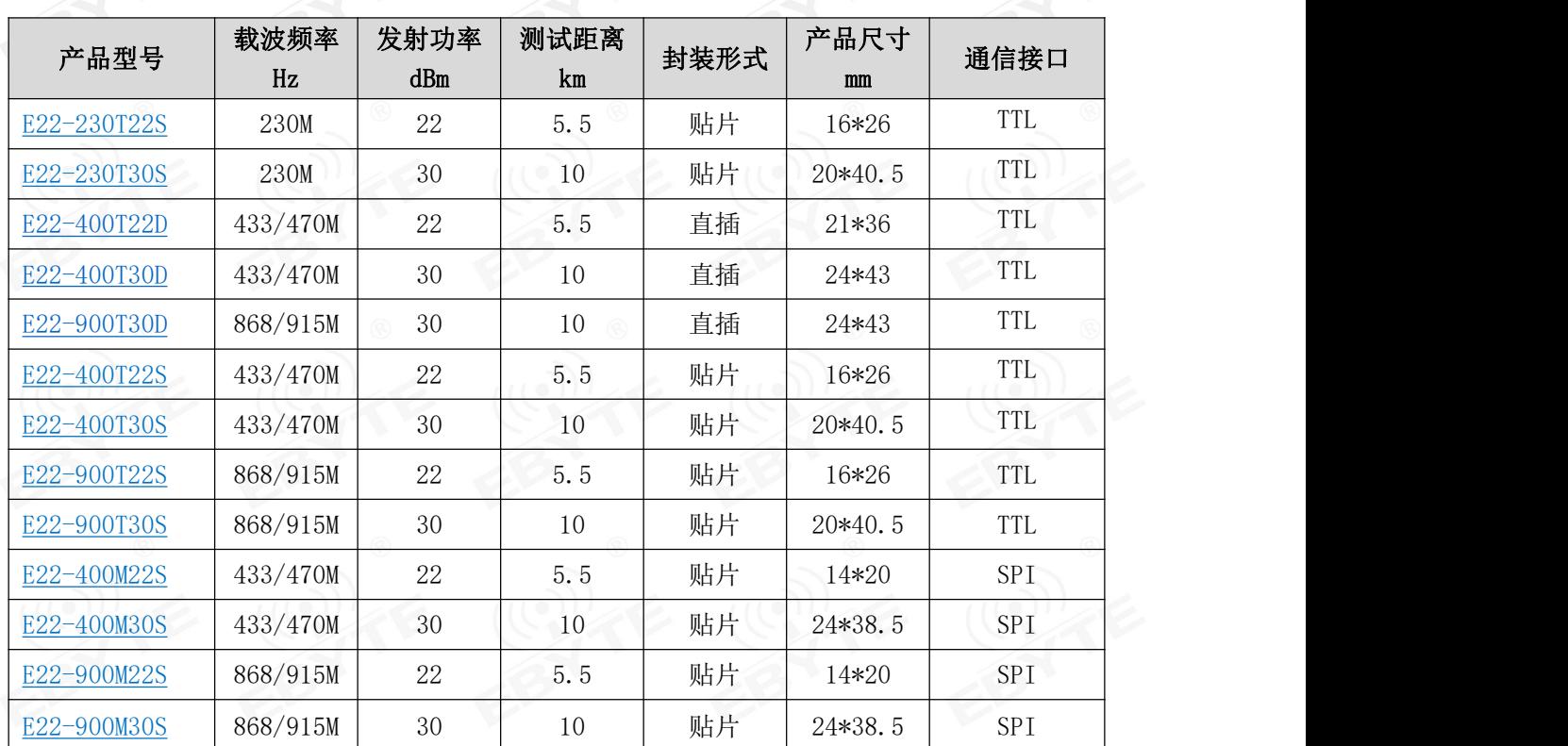

# <span id="page-20-0"></span>第十三章 相关型号

# <span id="page-20-1"></span>第十四章 天线指南

# <span id="page-20-2"></span>14.1 天线推荐

天线是通信过程中重要角色,往往劣质的天线会对通信系统造成极大的影响,故我司推荐部分天线作 为配套我司无线模块且性能较为优秀且价格合理的天线。

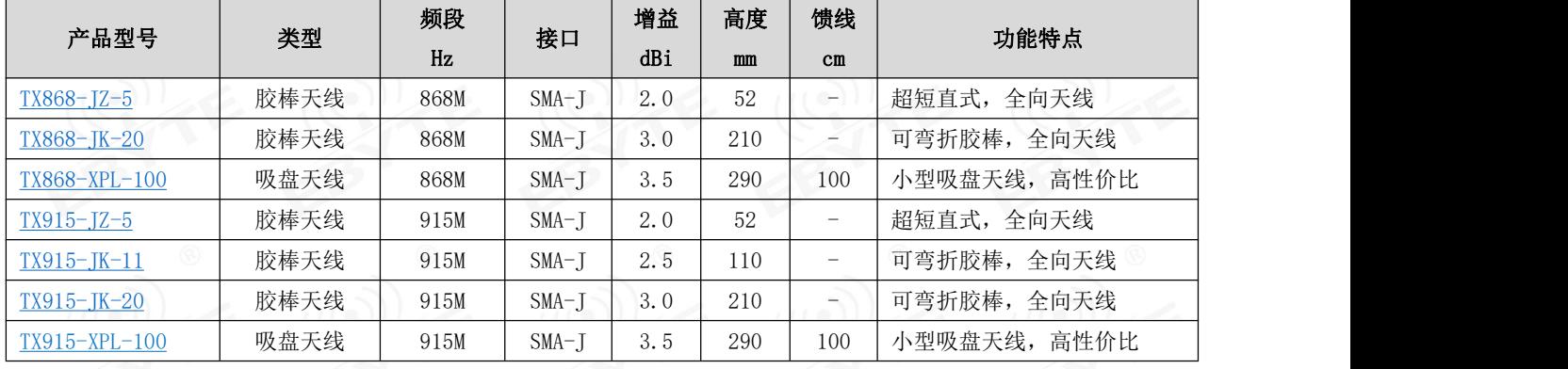

# <span id="page-21-0"></span>第十五章 批量包装方式  $175.3 \pm 0.2$  $275.3 \pm 0.2$ Unit: mm<br>Each Layer: 20 pcs<br>Each Package: 5 layers

# <span id="page-21-1"></span>修订历史

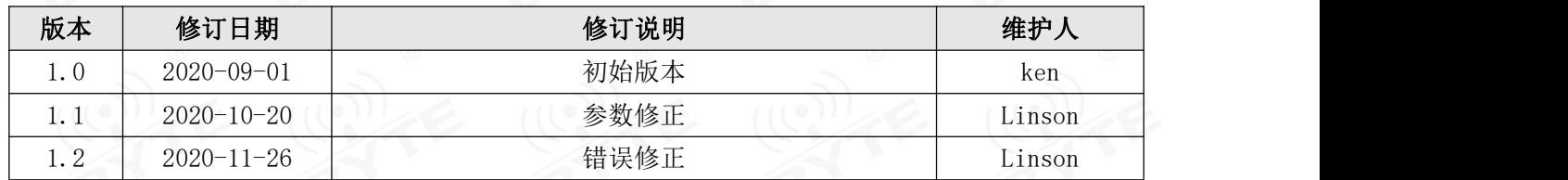

# <span id="page-21-2"></span>关于我们

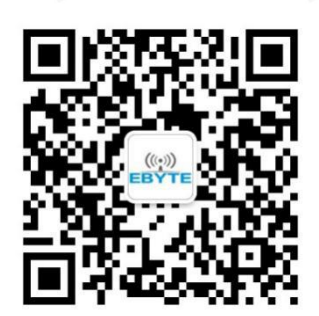

销售热线: 4000-330-990 3 公司电话: 028-61399028 技术支持: [support@cdebyte.com](mailto:support@cdebyte.com) 宫方网站: [www.ebyte.com](http://www.ebyte.com) 公司地址:四川省成都市高新西区西区大道 199 号 B5 栋

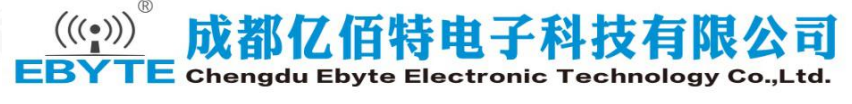